## Grafik

För enklare datorsystem

- Grafik förr
- VGA-signalen
- Direktdriven grafik eller bildminne
- Bitmap-grafik
- Tile/teckenbaserad grafik
- Spritebaserad grafik
- Kollisionskontroll
- Rörelse : Hastighet / riktning
- Scrollande bakgrund / förgrund

1

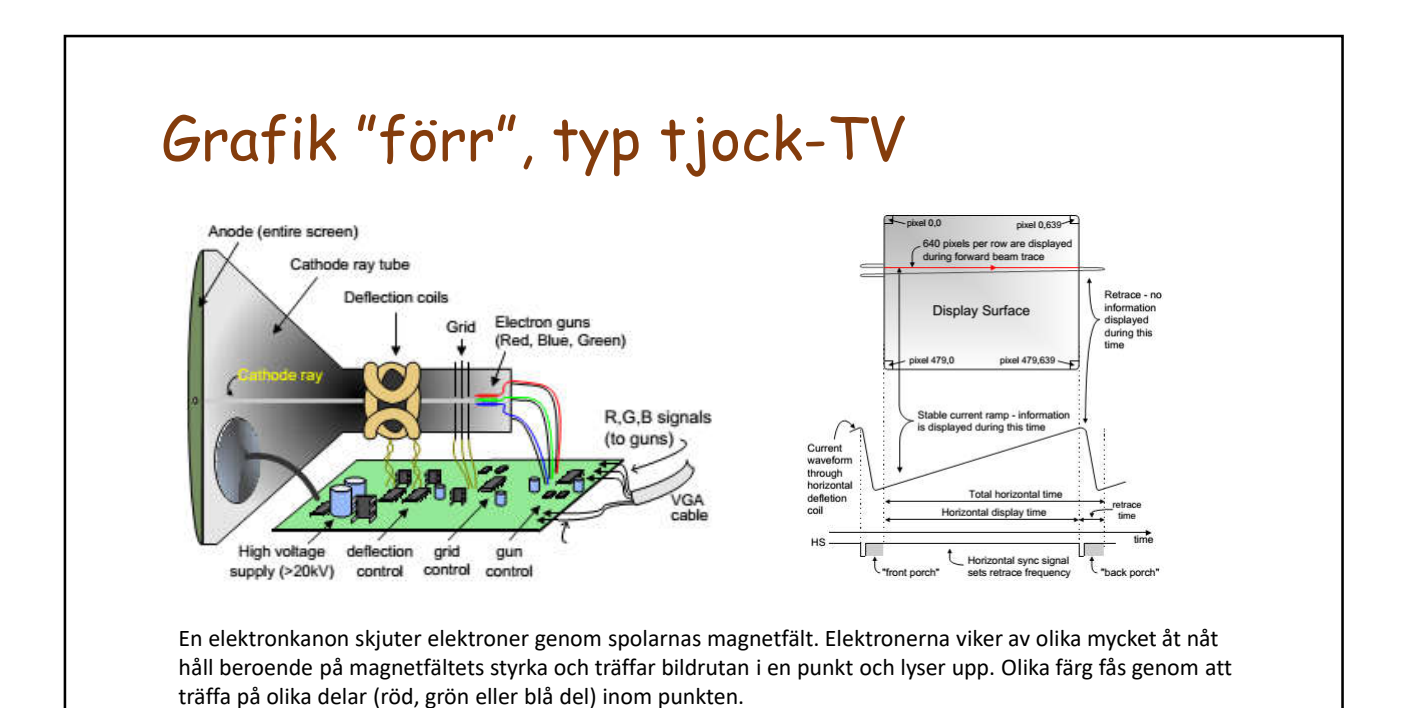

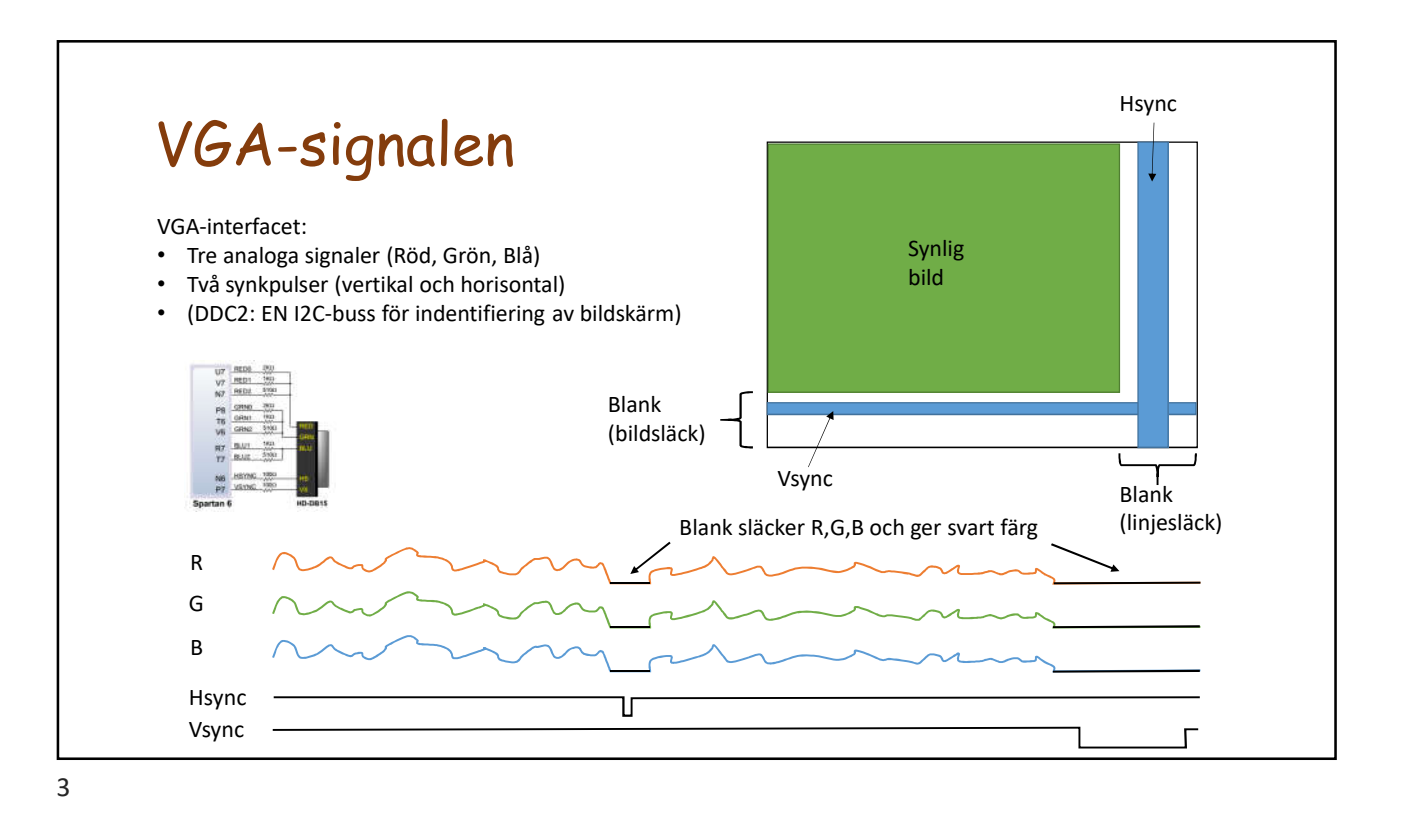

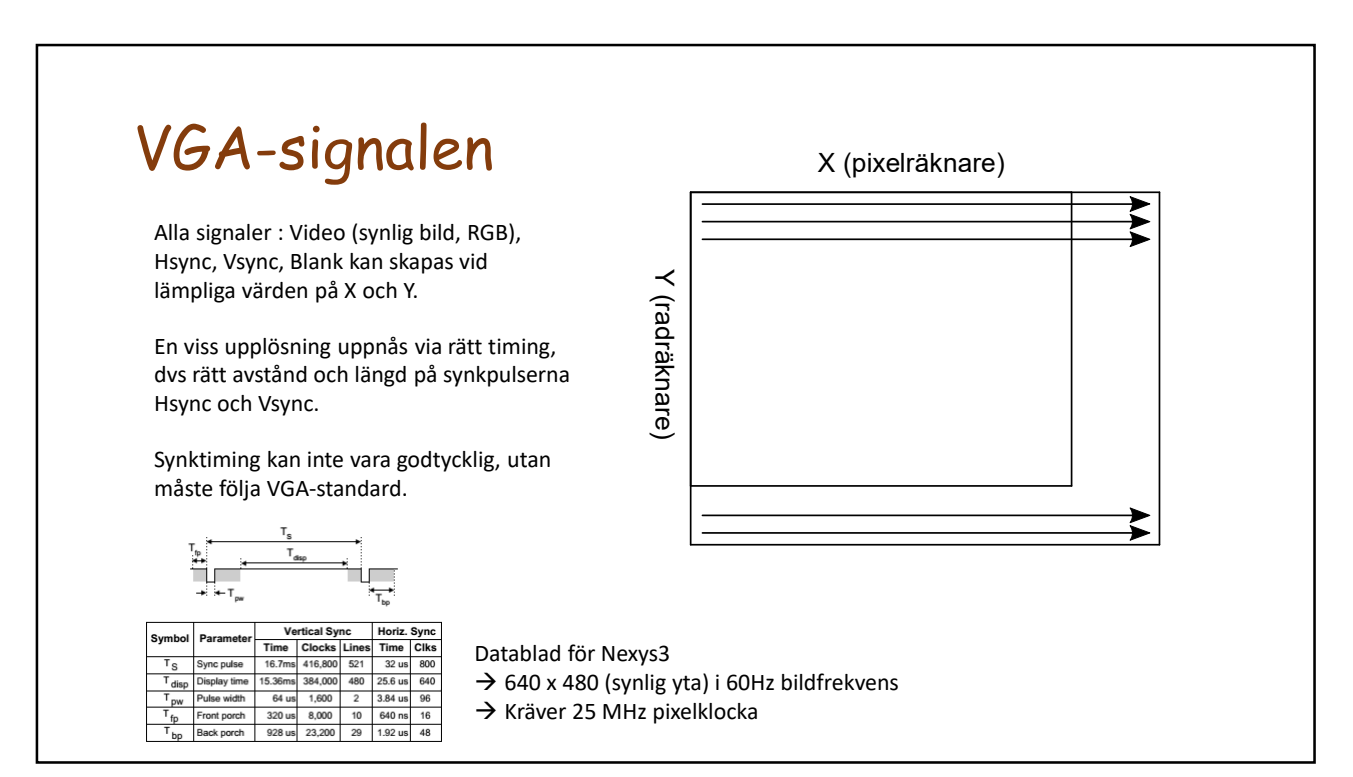

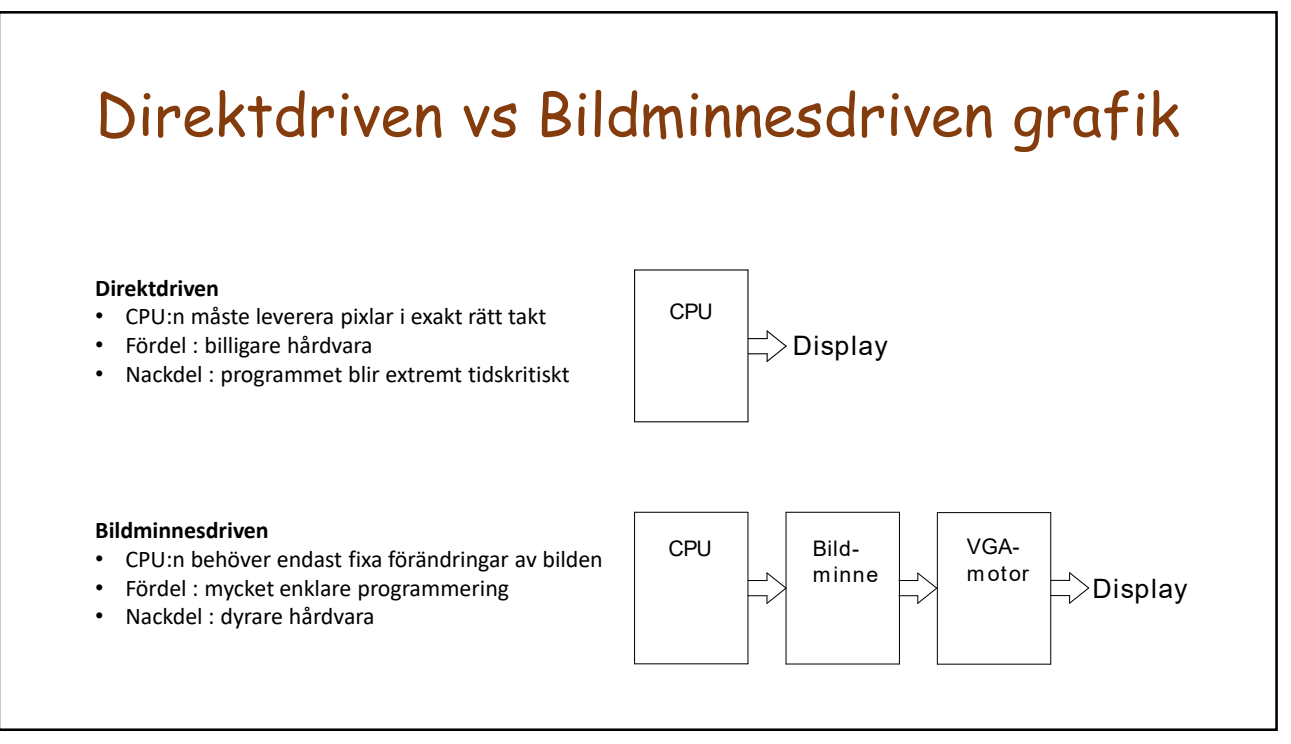

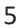

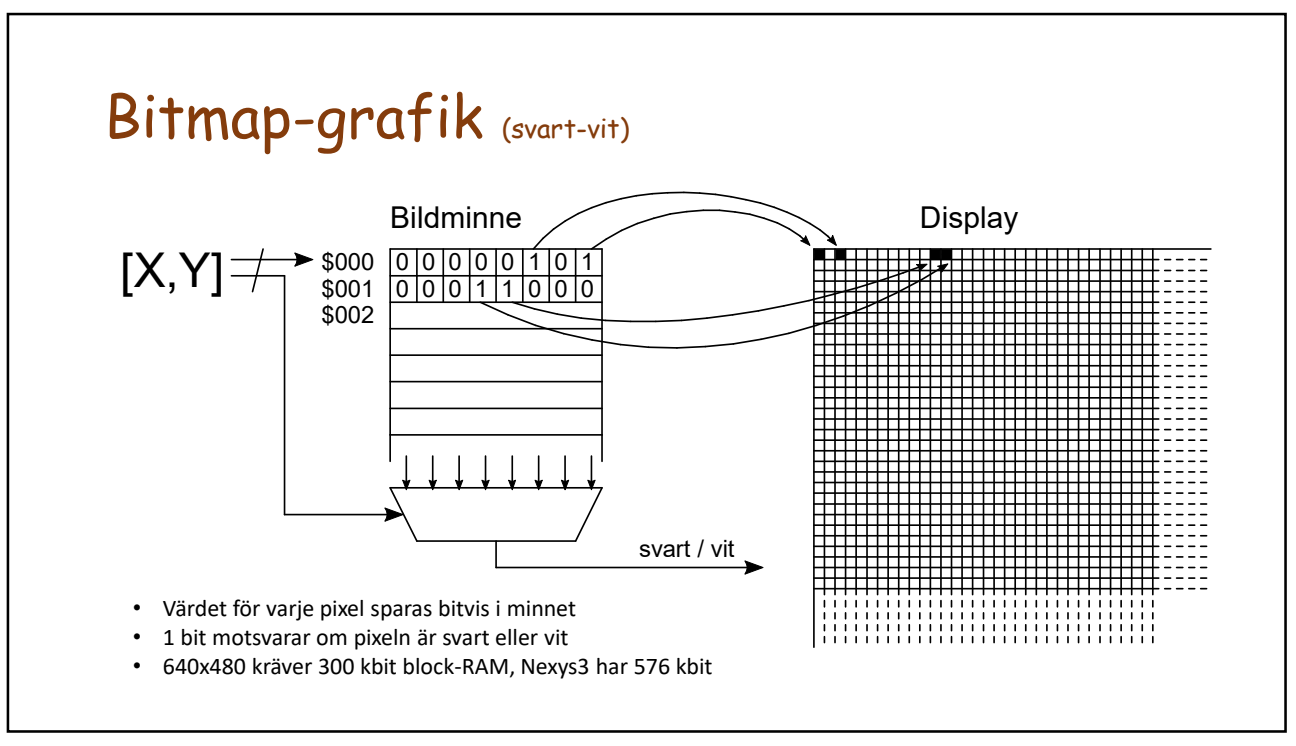

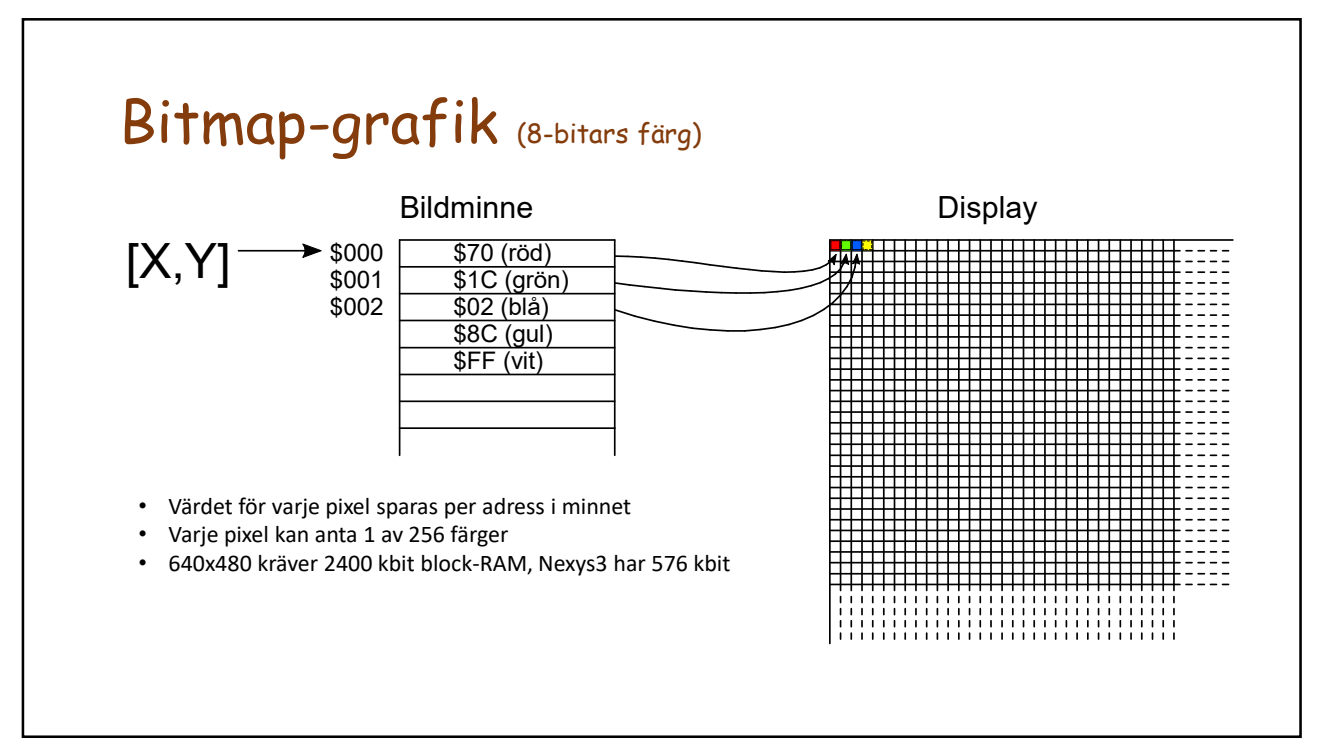

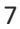

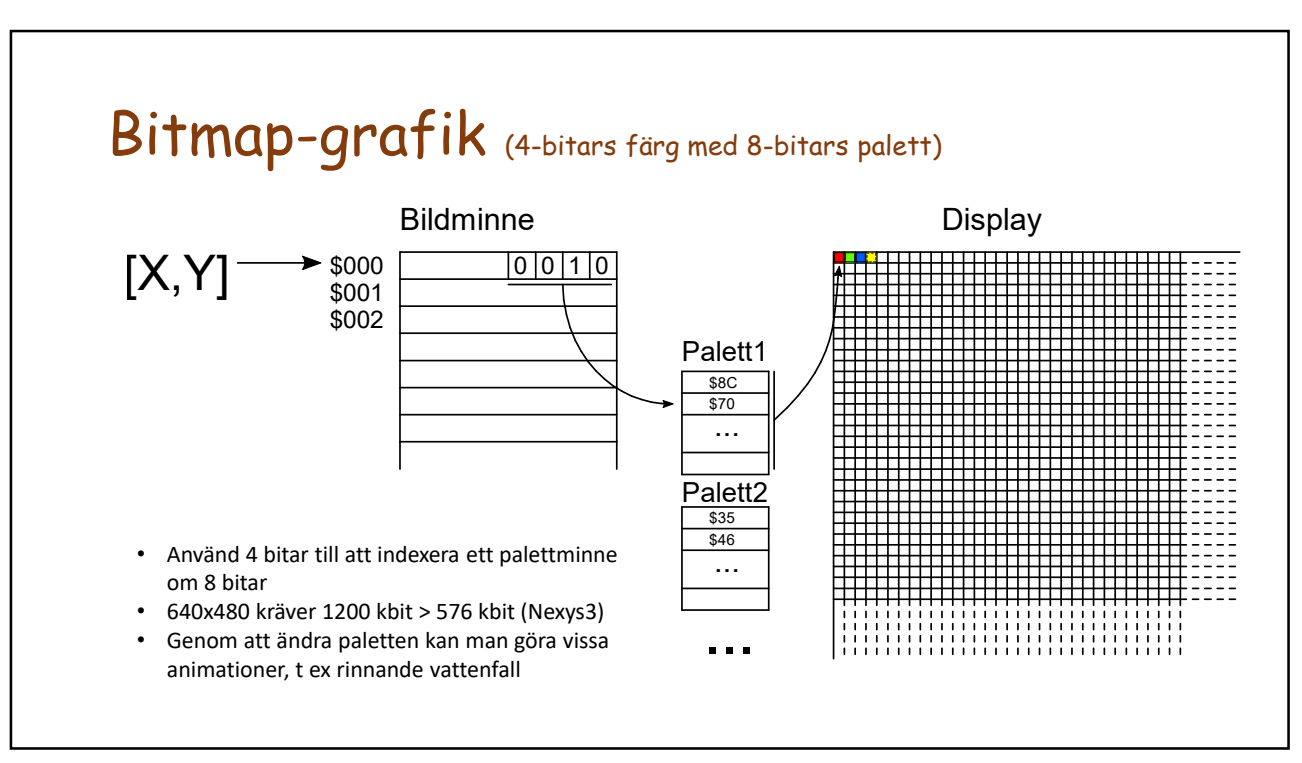

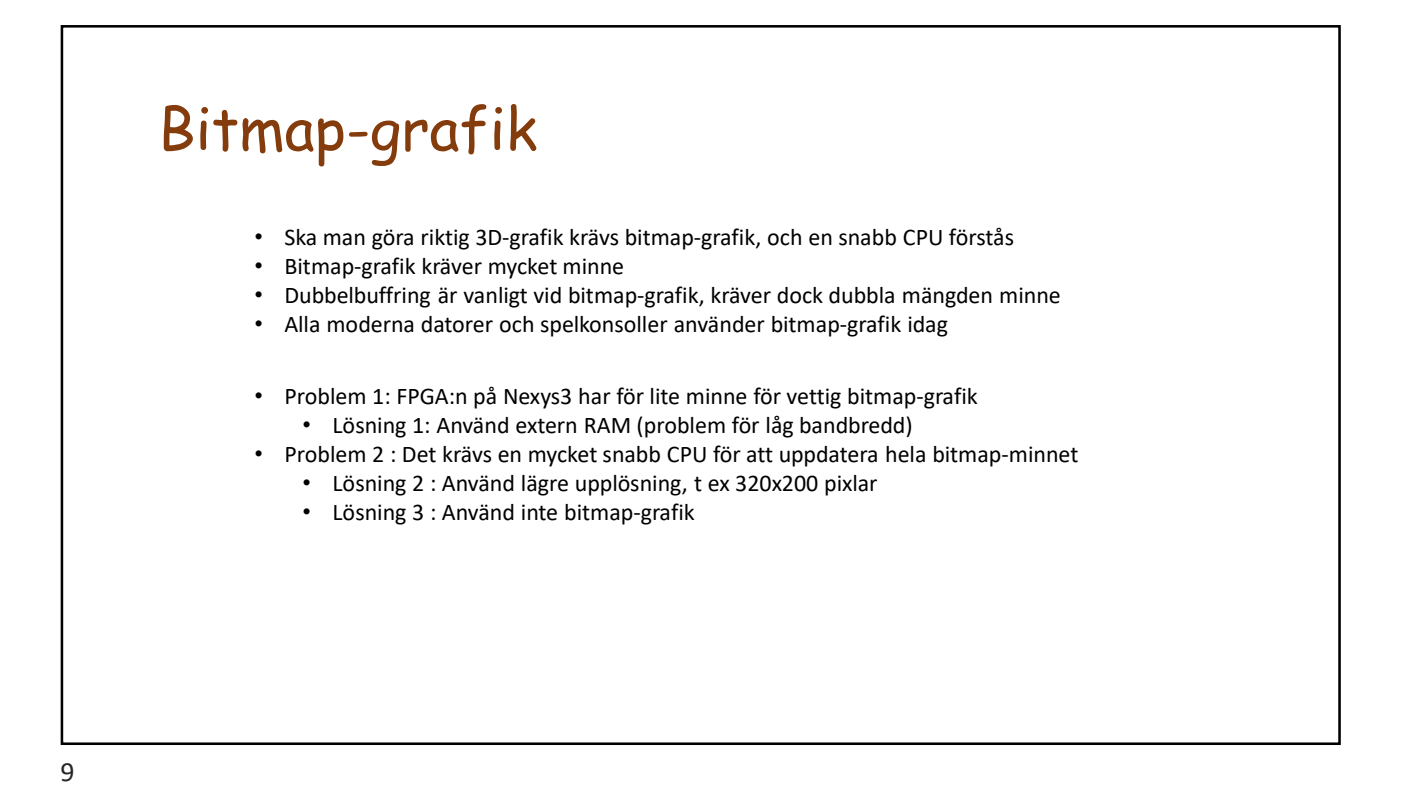

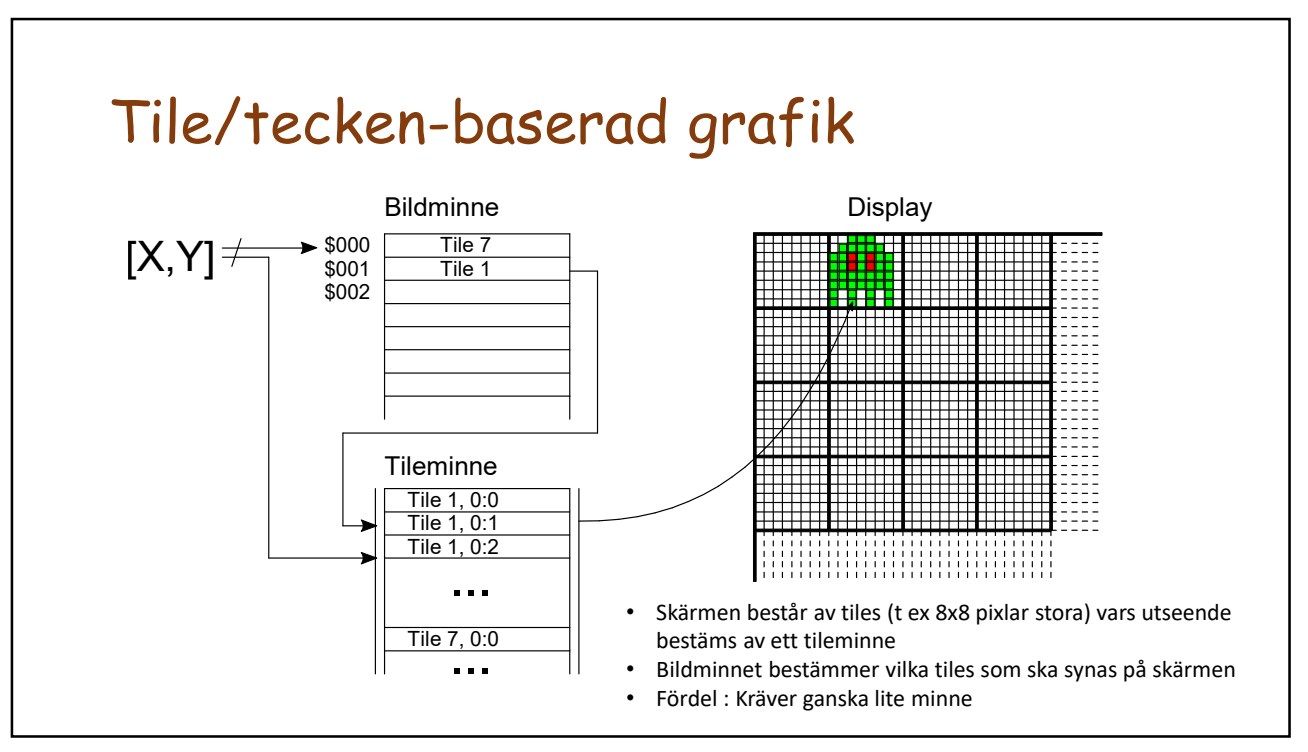

10

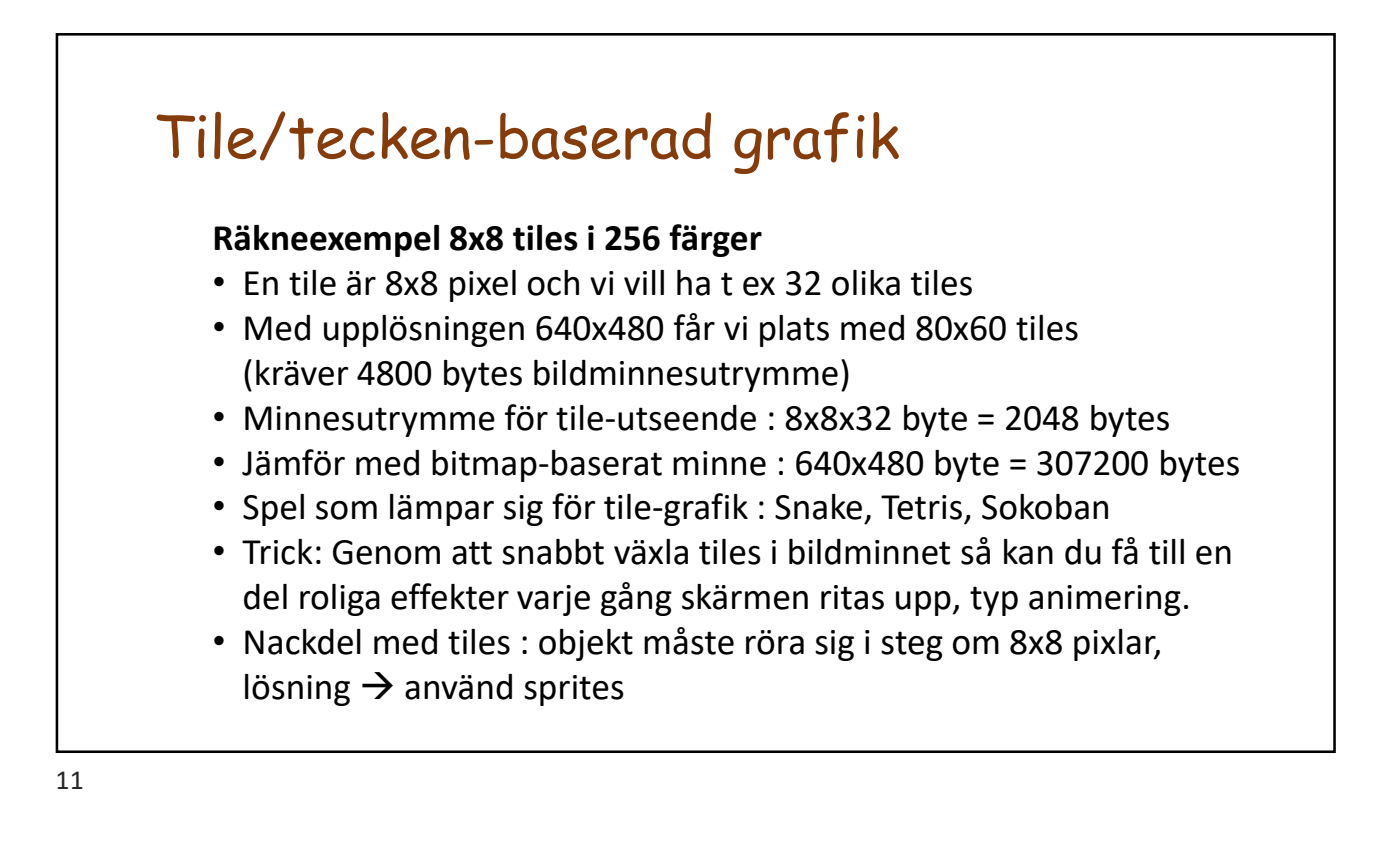

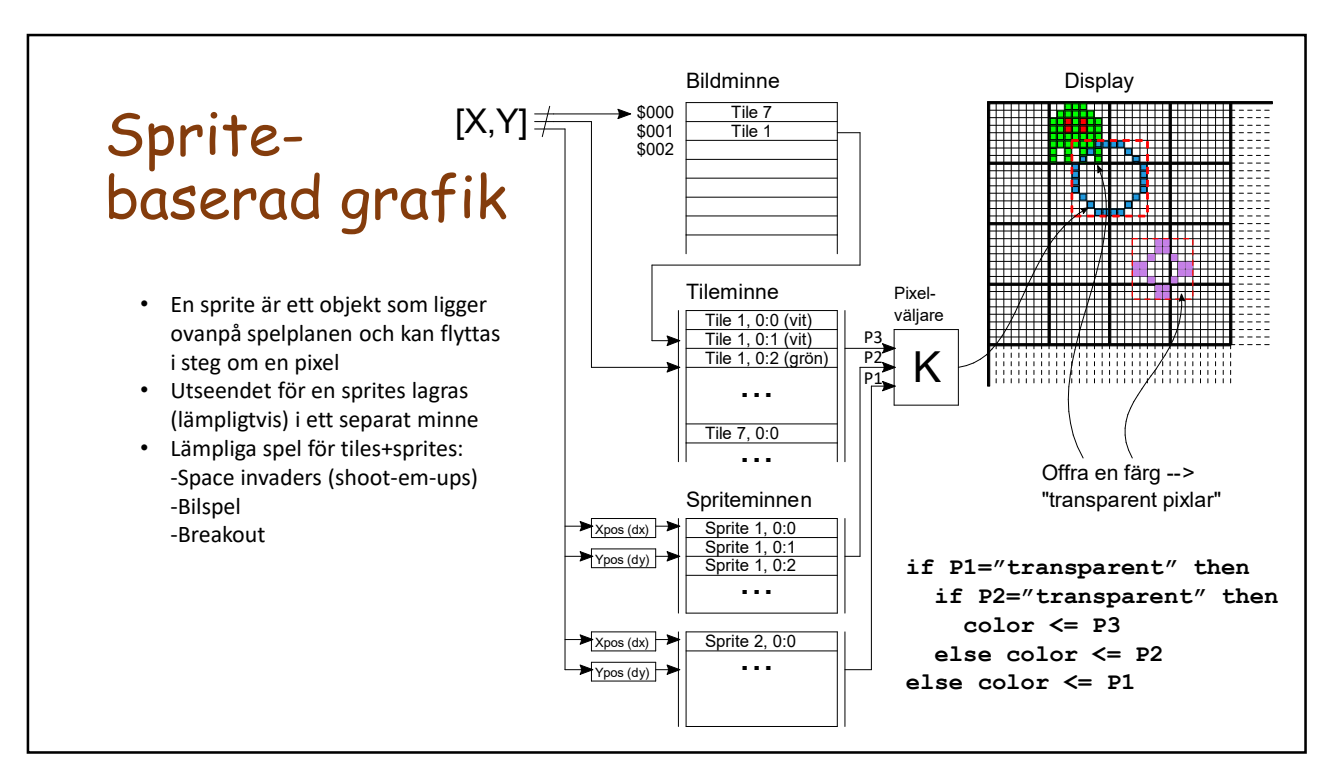

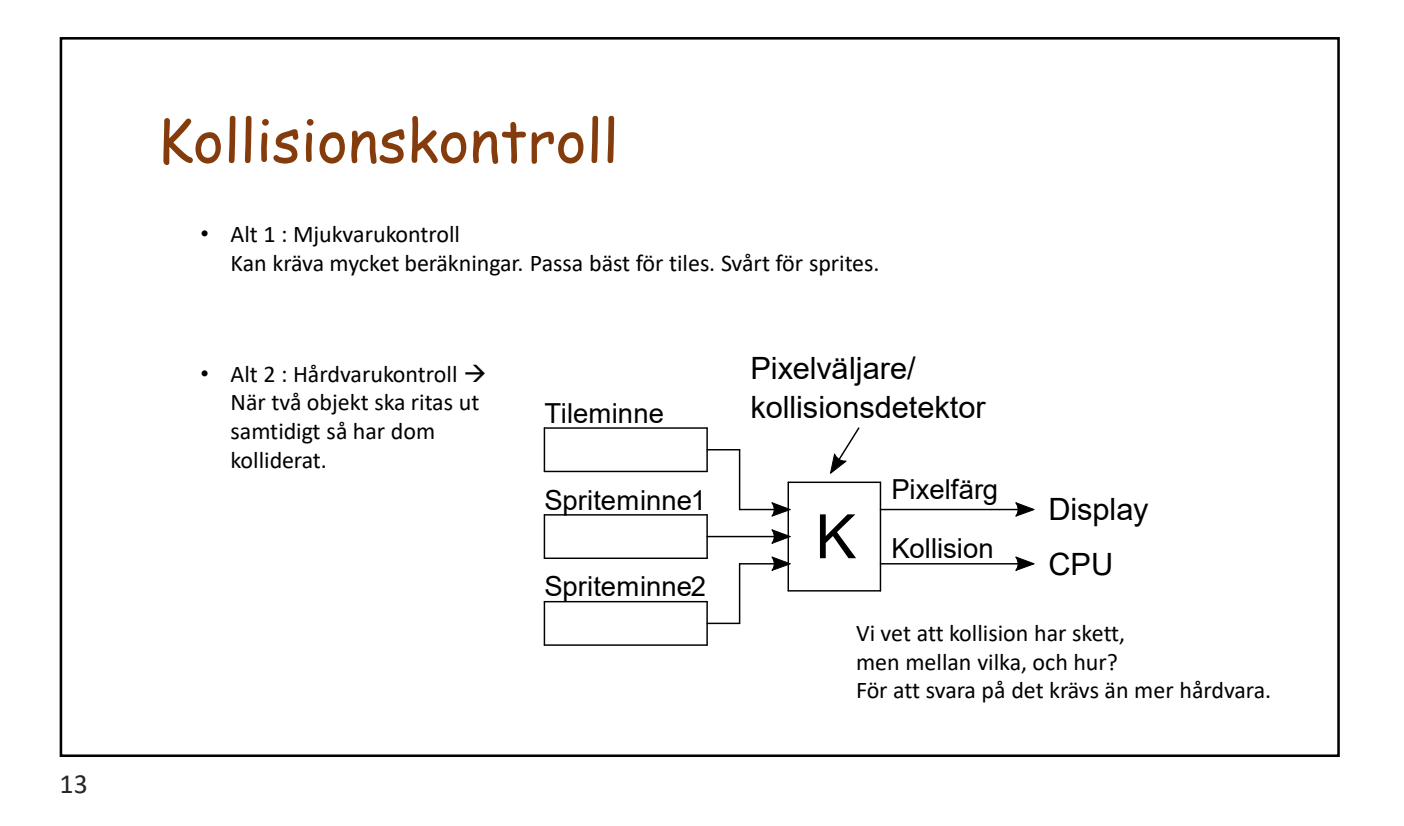

## Rörelse : Hastighet och riktning

Att flytta ett objekt en pixel per bilduppdatering (60 Hz) tar > 10 s för 640 pixlars bredd. Hur kul är det?

Men vad händer om man ökar hastigheten, dvs flyttar flera pixlar per bilduppdatering?

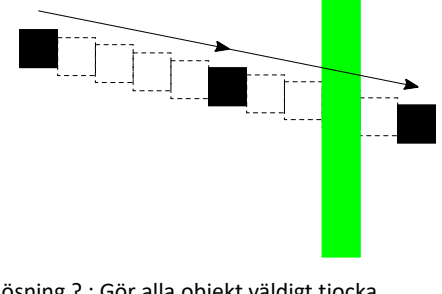

Lösning ? : Gör alla objekt väldigt tjocka En generell lösning är svår. Får lösas från fall till fall. För "godtyckliga" riktningar, dela upp positionen i en heltalsdel och en decimaldel. (subpixelupplösning) Låt endast heltalsdelen användas vid utritning.

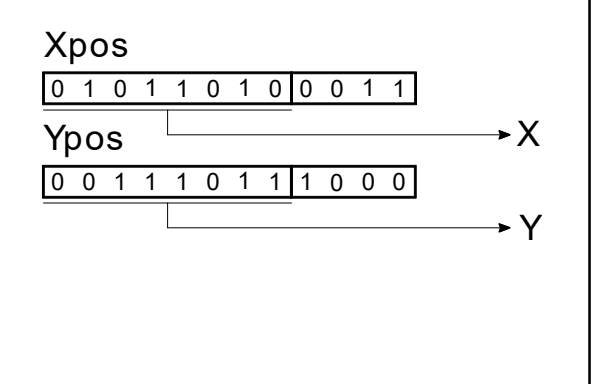

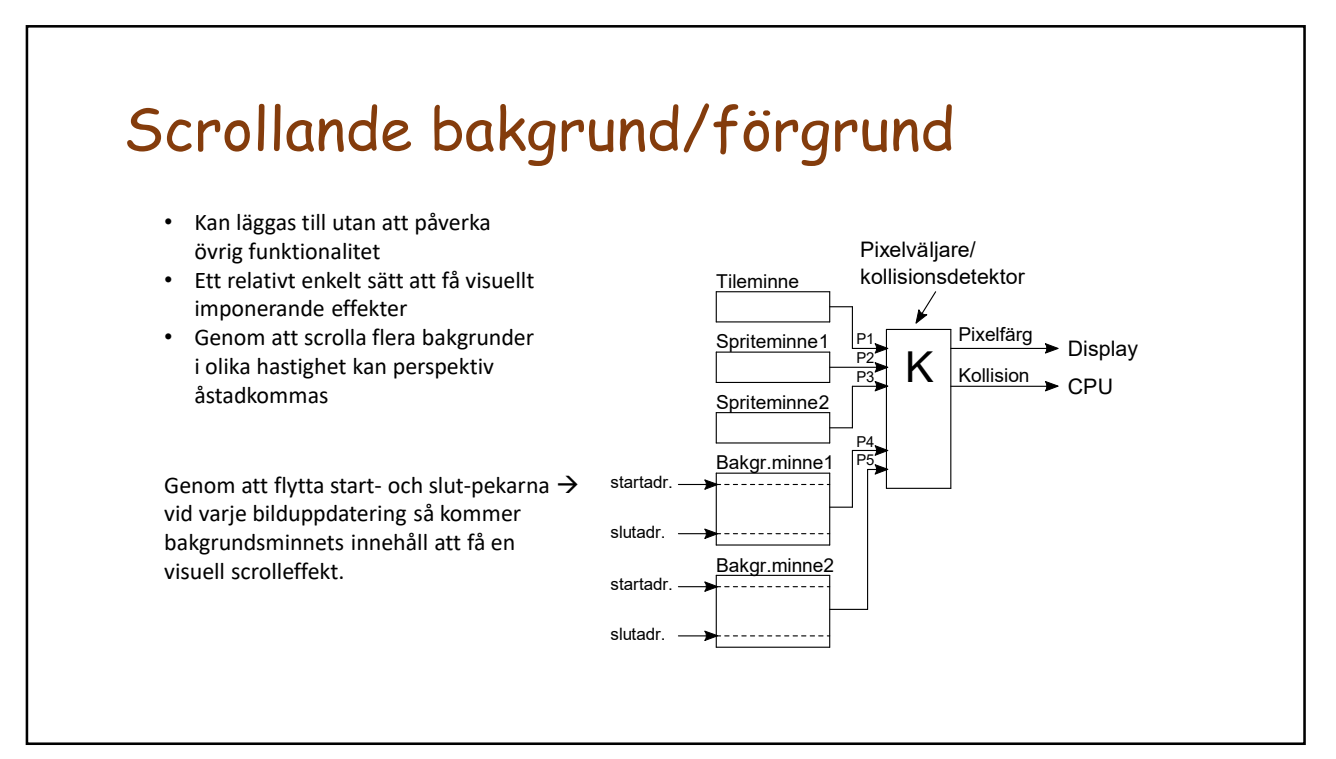

15

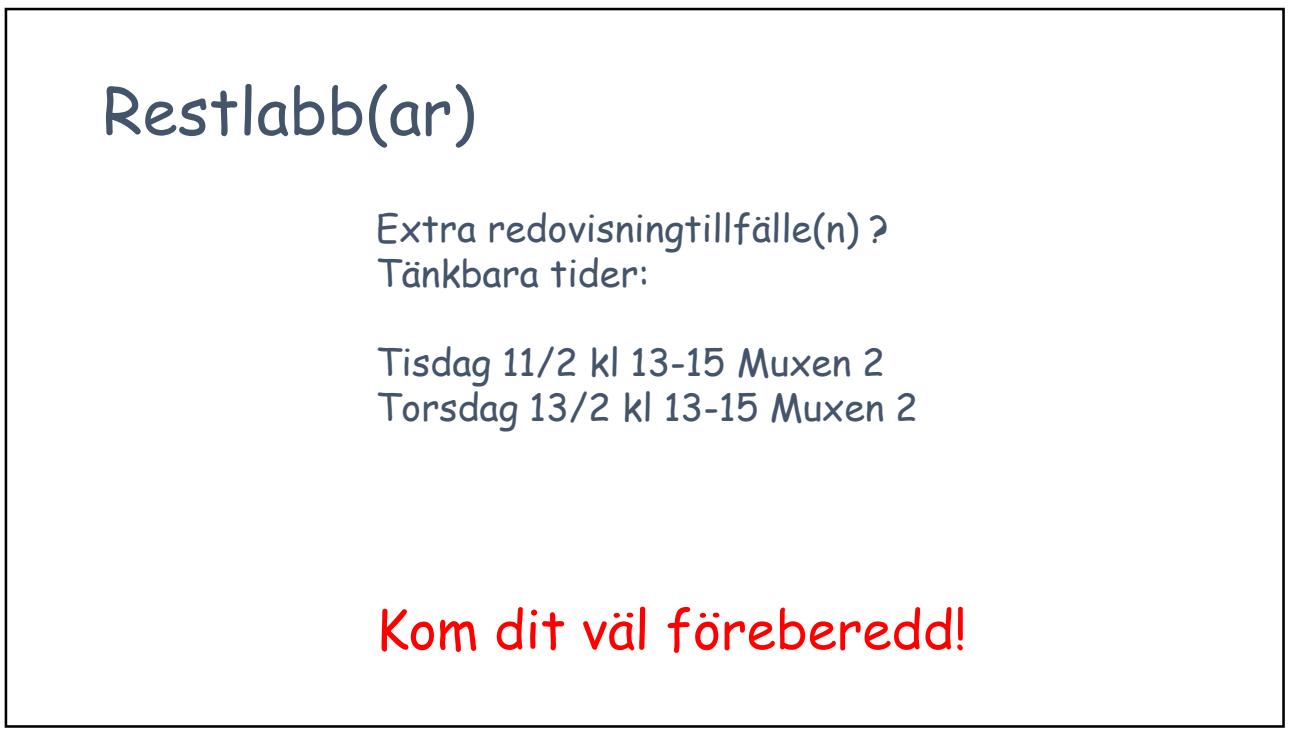

## Slutligen

• Projektanmälan

 $\frac{1}{17}$